## https://www.100test.com/kao\_ti2020/145/2021\_2022\_\_E5\_9F\_BA\_ E7\_A1\_80\_E5\_85\_A5\_E9\_c104\_145113.htm JAVA  $IDE$

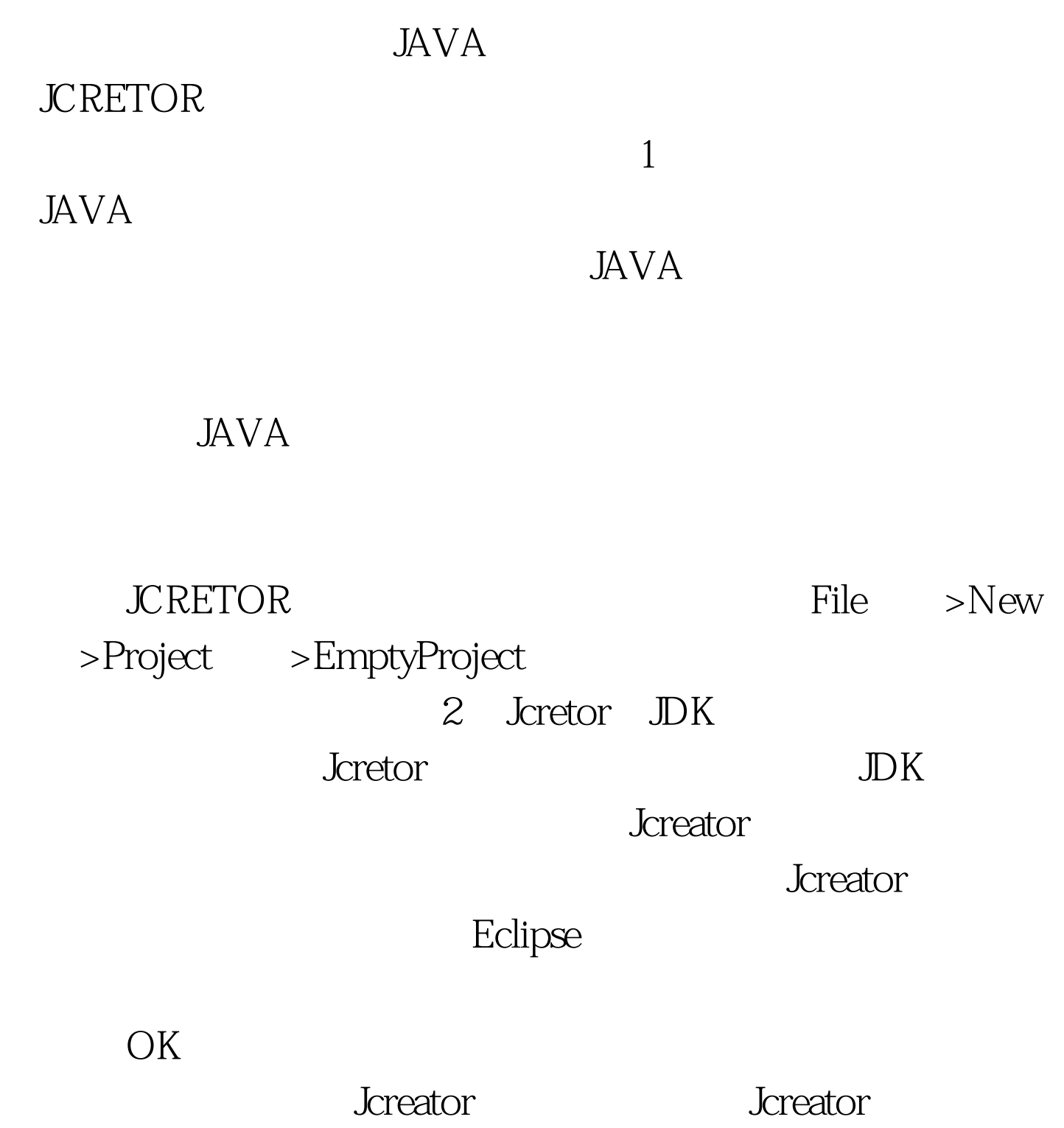

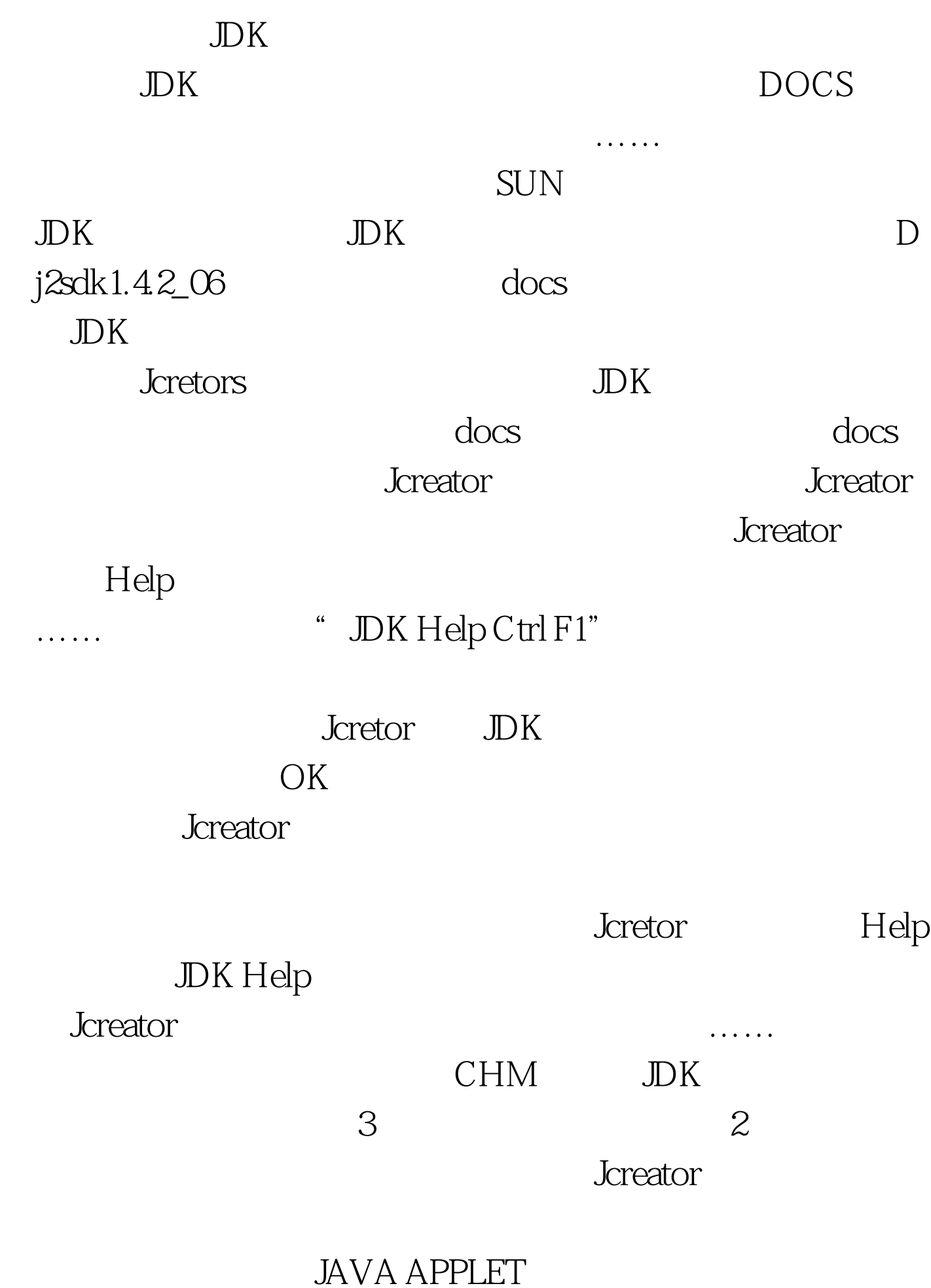

## APPLET

Jcretor HTML

Jcreator File View

View in Browser

HTML Jcretor

OK, the contract of the HTML

Jcreator JAVA

大<u>、</u>它的技术是在使用Jcretor过程中总是

 $_{\rm BLOG}$ 

## 100Test www.100test.com